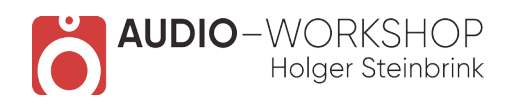

## Retrologue Praxis

## **Inhaltsverzeichnis:**

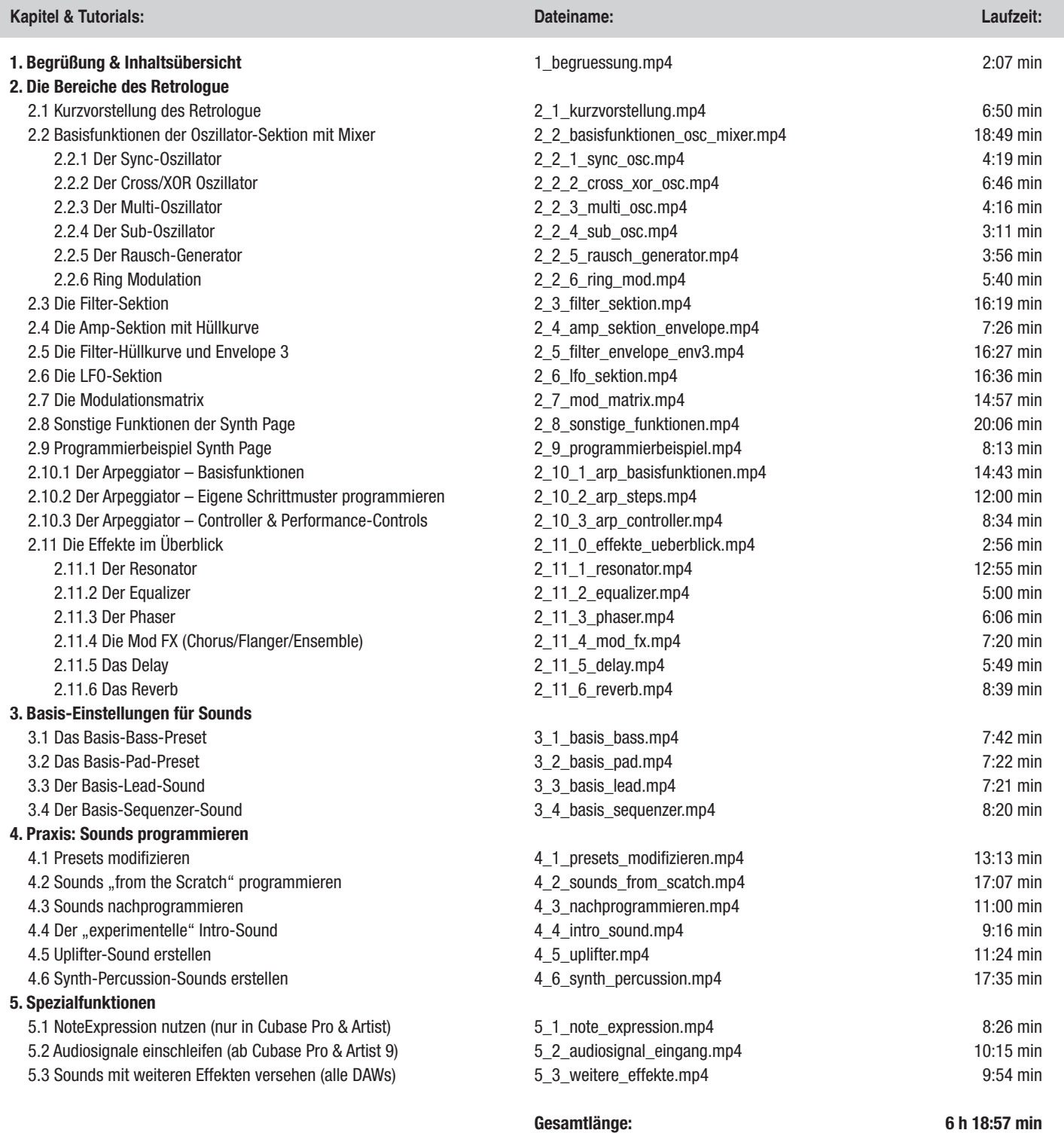

**www.audio-workshop.de**